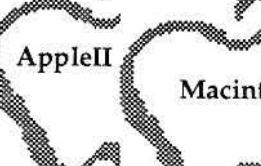

**Macintosh RNAUG Newsletter** 

*November 1994* 

# **It's Election Time Again!**

November is aJways election time in the U.S. It's also time to start the election process for the Rhein Neckar Apple User Group. Nominations for all offices will be taken during the November meeting with voting taking place at the December meeting. A number of the current officers will not be able to run again this year due to personal reasons. So if you have considered ways to help your club grow, this might be the time to step in and volunteer.

Some voting will take place during the November meeting. We will be voting on ways to spend some of the club funds, so be sure to come to have your voice heard. What do you want to see provided to club members with the funds we have accumulated? Some ideas will be presented, but bring your own ideas along.

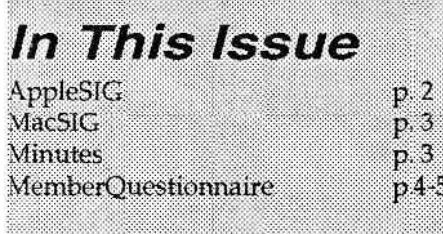

### **What do you want?**

We need your input as a member of the RNAUG. What do you want to see demonstrated at meetings? What kinds of questions do you have? What do you expect to get out of this group?

To facilitate getting this information from you, we have included a questionnaire within this newsletter.

Please take the time to fill it out. We want to have a good base of information for the new board to do their planning from. They'll use this to plan out 1995 meetings. The goal is to provide very brief, to-the-point business meetings each month, followed by very useful SIG meetings, providing you the information you want.

The Rhein-Neckar Users Group is a private organization of the 26th Area Support Group IAW USAREUR Reg. 210-1.

The RNAUG Newsletter is an independent publication not affiliated or otherwise associated with or sponsored by or sanctioned by Apple Computer, Inc. The opinions, statements, positions, and views stated herein are those of the author(s) or publisher and are not intended to be the opinions, statements, positions, or views of Apple Computer, Inc.

The RNAUG Newsletter is published using Pagemaker 4.2 on a PowerBook 170 and printed on a QMS-PS 410 Laser printer. For information, comments, ads, letters, or articles for publication, contact Kathie Hightower, Editor, HQ USAREUR, CMR 420, Box 624, APO AE 09063, 06223-47155.

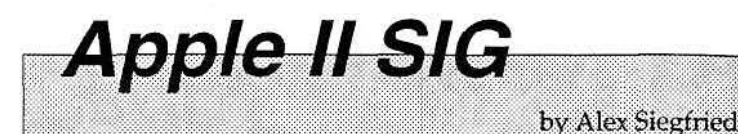

#### *New Products for the Apple II*

• Second Sight SVGA color card for the IIGS

Sequential Systems, the company that brought CD-Rom technology to the Apple IIGS, now produces a SVGA graphics card. (The following is taken from the info file from Internet:) The card is capable of the following SVGA video modes:

Graphics

320x200x256 640x200x256 640x400x256 640x480x256 800x600x256 1024x768x256

Text

80x43 80x50 80x60 132x60

(Note: existing software titles will not automatically use the high-resolution modes). SecondSight comes with an image viewer program that supports GIF, TIFF, RIX, BMP, etc. The suggested retail price of SecondSight is \$179.95. Sequential Systems, 1200 Diamond Circle, Lafayette, CO 80026.

•America Online

- doesn't support Apple II anymore. GEnie has made a special offer for America Online members. Those that change to GEnie will get up to \$50 free in the first month with GEnie. The sysops at GEnie's Apple II Round Table have once again said that they're willing to support the Apple II until the next century.

• FAXplosion GS

 $-$  by Richard Wifall is in the make that should use dass-2 Faxmodems to send and receive Faxes. Sending Faxes will be done by using a special "printer"-driver, so that all software that can print, can also send Fax. When the software is done, faxes could be scaled, rotated, printed and converted to Apple preferred graphic format. Richard Wifall, 11500 Tahiti Pl. NE, Albuquerque, NM 87111. Email: rwifaJl@nmsu.edu

• Parkhurst Micro Products

- also work on a Fax program for the Apple IIGS. It will support class 1 and 2 faxmodems. A fax is created with a paint program, then sent with the faxprogram. Several tests have proven that the program works.

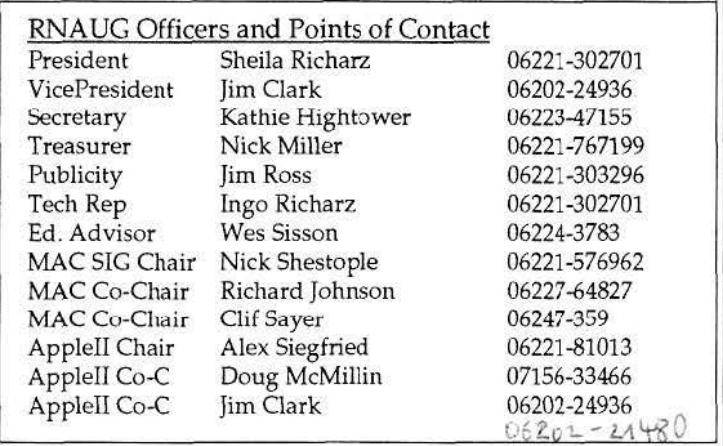

#### • Vitesse

- now sells a IIGS Version of Ultima I, The First Age of Darkness. It is a remake from the classic role-playing game Ultima I on the Apple II. It supports the graphic and sound possibilities of the IIGS. Needs a GS with 1Meg Ram and runs under GS/ OS. It costs \$39.95. Vitesse (no address available).

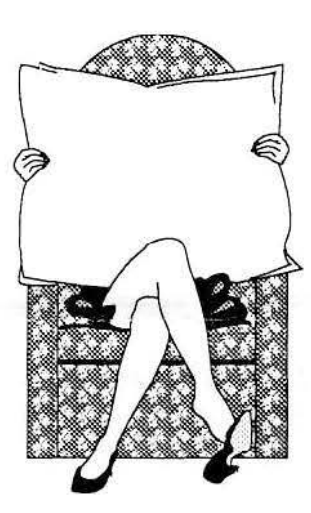

#### $Newsletter News:$

We are having difficulty getting the newsletter reproduced and mailed out. One solution is to keep them short. One suggestion was to just have a one page, two sided, newsletter with very basic information - such as the minutes and treasurer's report that is required to be distributed to members. What do you think? Any other ideas? Anyone who can help with xeroxing and collating  $-$  even if only occasionally?

#### Newsletter Deadline:

Mark your calendars. The deadline for input for the next newsletter is Nov.18. Of course, I always like to get things earlier. Please provide a hard copy and a disk, if possible- but I'll take any format. Kathie Hightower, HQ USAREUR, CMR 420, BOX 624, APO AE 09063.

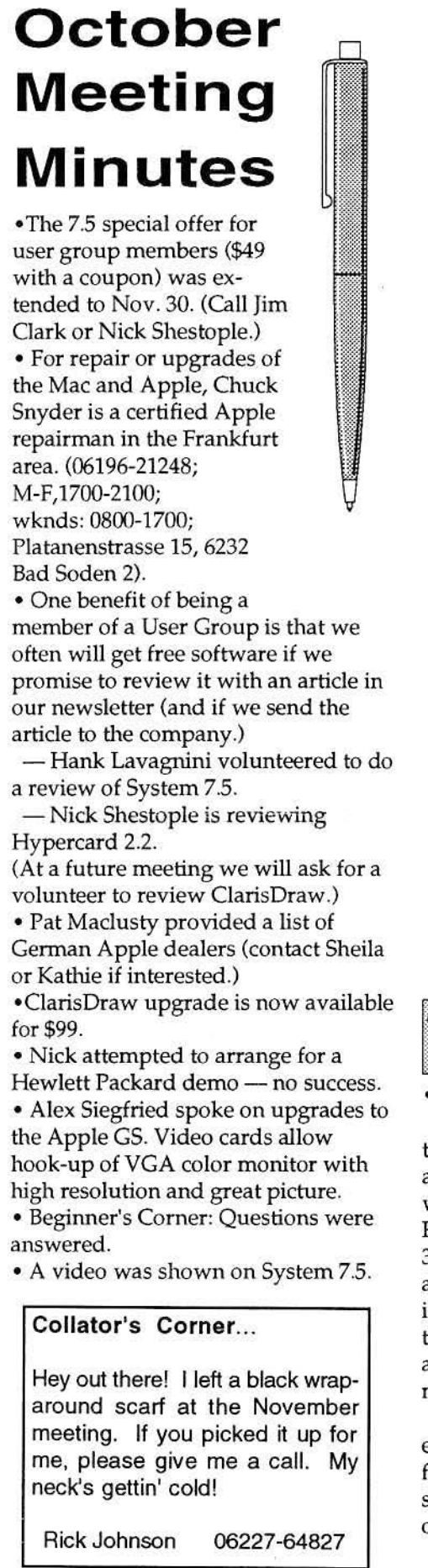

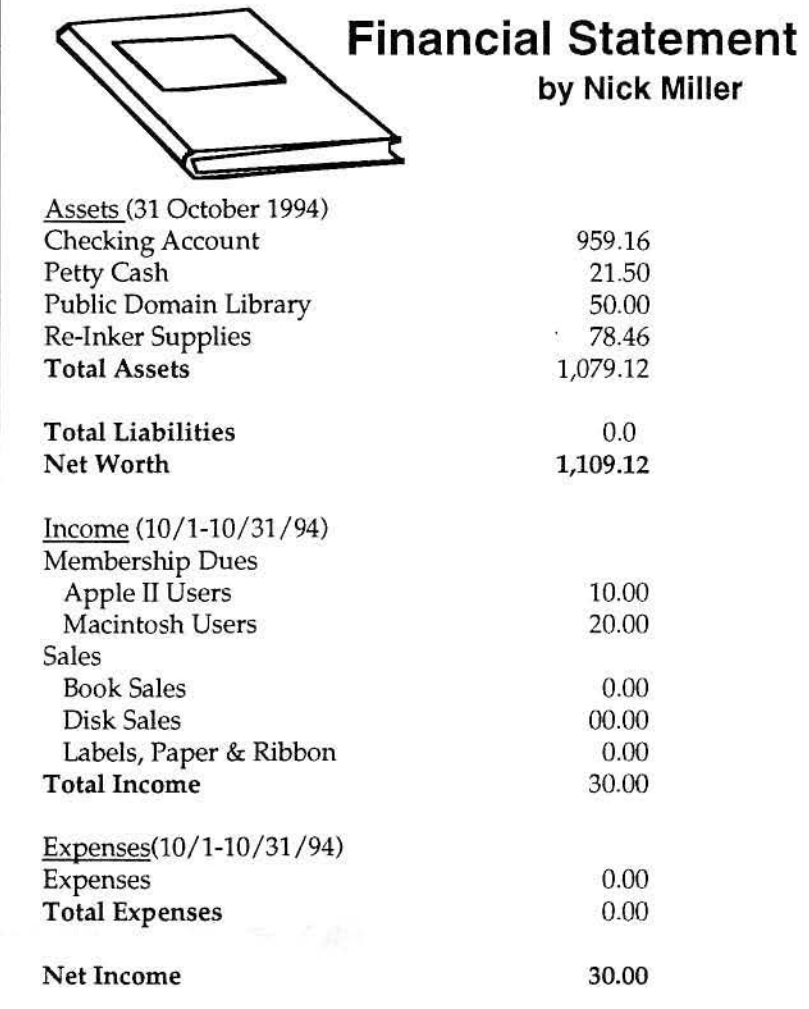

## Mac SIG

### • POPCHAR V.2.7.1 now available

utilities.

Russ Wagenfeld passes on the word that Version 2.7.l of PopChar is now available. The new version now works with System 7, Adobe Type Reunion, TrueType fonts, MS Works 3.0, and MacWrite Pro. PopChar can also now be configured to use an iconic menu instead of a ''hot spot" in the menu bar; the PopChar menu then appears next to System 7's HELP menu.

Up to 255 characters can now be entered in "More..." dialog, and big font sizes are automatically reduced so that the character table always fits on the screen.

PopChar 2.7.l is freeware. It is available in the archives of Info-Mac, by Nick Shestople VMich, CompuServe, and AOL. You can also obtain it by mail from Dr. Günther Blaschek, Petzoldstraße 31, A-4020 Linz, AUSTRIA. Send \$10 for a disk with PopChar and several other

• BEWARE OF SPEED DISK Speed Disk could be a fast route to dead data for Mac users. Symantec Corp. has warned purchasers of the new Norton Utilities for Macintosh Version 3.0 not to use the Speed Disk hard-drive optimization module. It can cause data loss under some conditions, the company said. A company spokesman said Symantec has suspended 3.0 ship-

ments and will replace or update cont'd on vg. 4

*MacSTG, cont'd from* pg. *3*  outstanding copies with Version 3.1. The update will be shipped automatically to registered users and will also be available on-line from CompuServe, AppleLink and AOL.

#### Upcoming Programs/Disk of the Month

The next two items will give you some idea of future programs. We hope to have the UGTV tape available for December, and something from Adobe in January.

For the November meeting we will have demos (in German) of several Microsoft programs, including Word 6.0, Excel 5.0, Works 4.0, PowerPoint 4.0 and Office 4.2 (integrates Word, Excel and PowerPoint).

The November Disk of the Month contains several data bases from various CD-ROM disks, such as the SMUG PD-ROM (ovmed by Nick Shestople), EasyWare CD v2 and the MacActivity CD-ROM Sampler (owned by Clif Sayer), as well as the complete directory from the Sumex-Mac archives at Stanford University. With this information other members can select programs or items of interest to them, and with a little coordination the items can be made available.

The catalogs were made with the shareware program CatFinder vl.33, which is also on the disk. A later version is now available, but I haven't downloaded it yet.

Also included is the paper Networking on the Network, by Phil Agre of UC San Diego. This document comes highly recommended as the complete guide of Internet etiquette.

Finally, as room allows, I'll add the most recent issues of Adam Engst's weekly electronic Macintosh newsletter TidBITS.

### **A Guide to Excruciatingly Correct Behavior on the Internet**

### **Hauser's 12 Rules for Using Mail on the Internet, or How to Avoid Becoming Roadkill on the Information Superhighway**

By Walter R. Houser, from Gov't Computer News, 19 Sep 94

1. Master basic driving skills before getting on the information superhighway or-like raccoons, skunks and opossums--you'll soon become roadkill. If others violate the rules, kindly inform them privately; don't clutter the entire mail list. Most scofflaws repent in the face of an inbox full of admonitions. But if not, complain to the postmaster at the culprit's host.

2. Keep your cool. Wait a while. Draft a response to share with a close

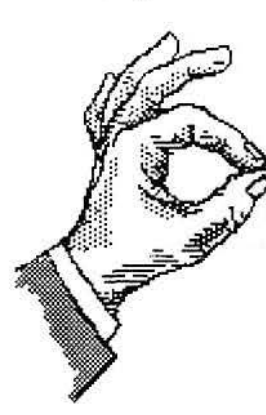

friend, but don't fire off a stinging rebuttal. Be factual, friendly and polite. You never know who may read the message later. 3. Respect the privacy of others. Don't read other people's mail.

Ask permission before forwarding other people's messages.

4. Be brief. The broader the audience the more carefully you need to distill your words. Summarize you points and post the gory details on an ftp server for retrieval by those who are truly interested, especially for contributions to mail lists or news groups. If your message exceeds a couple pages, apologize and provide a summary up front.

5. Be discreet. E-mail messages can live forever; the more indiscreet, the longer they live. Just ask Ollie North (not that it seems to have hurt his political career.)

6. Be prompt. Given the ease of responding, failure to do so is inconsiderate. Also mail list participants

may not understand (or care) when you respond to an old message. 7. Stick to the point. A void rambling essays and digressions from the established topic for a mail list or news group. Read the mail for a while (called ''lurking'') before contributing. Read the list's background documents or Frequently Asked Questions (FAQ). If you must indulge in detail, do so in one-on-one messages.

8. Write subject lines like newspaper headlines. Complete but terse subjects help you and your recipients to file and retrieve your messages.

9. Don't oversubscribe. There are thousands of mail lists and news groups; you could become an Internet junkie if you aren't careful. To stay productive, pick your interests and keep your focus. Budget a set amount of time for reading your e-mail. Drop subscriptions if you chronically exceed your budgeted time.

10. Read, reply, file or discard your messages. Read your mail frequently. Set up file folders when a new topic of interest arrives. Delete unwanted messages promptly to save on disk space.

11. Advertise with care. As the Internet moves from government to private sponsorship, many users are sensitive to commercialism. When in doubt, educate and inform rather than advertise of job hunt via mail lists or news groups.

12. Obey the law, and protect yourself from those who don't. Sending chain letters, spreading viruses and stealing other people's computer resources are illegal and/or unethical. Scan foreign files for viruses. Report problems to the appropriate authorities.

Editor's Note: *This was the* only *response that I got to* my *article and question about whether others have hopped on the Information Superhighway or not obviously, this person has!* 

### **RNAUG Questionnaire (Nov.94)**

CPU

This questionnaire is intended to give RNAUG a way to determine the needs of the membership. By completing this form you will insure that your user-group will provide the information and help that is of interest to you. You don't have to fill in every space, and you can add in another sheet if needed. With these responses RNAUG can develop a program with the members' specific needs in mind.

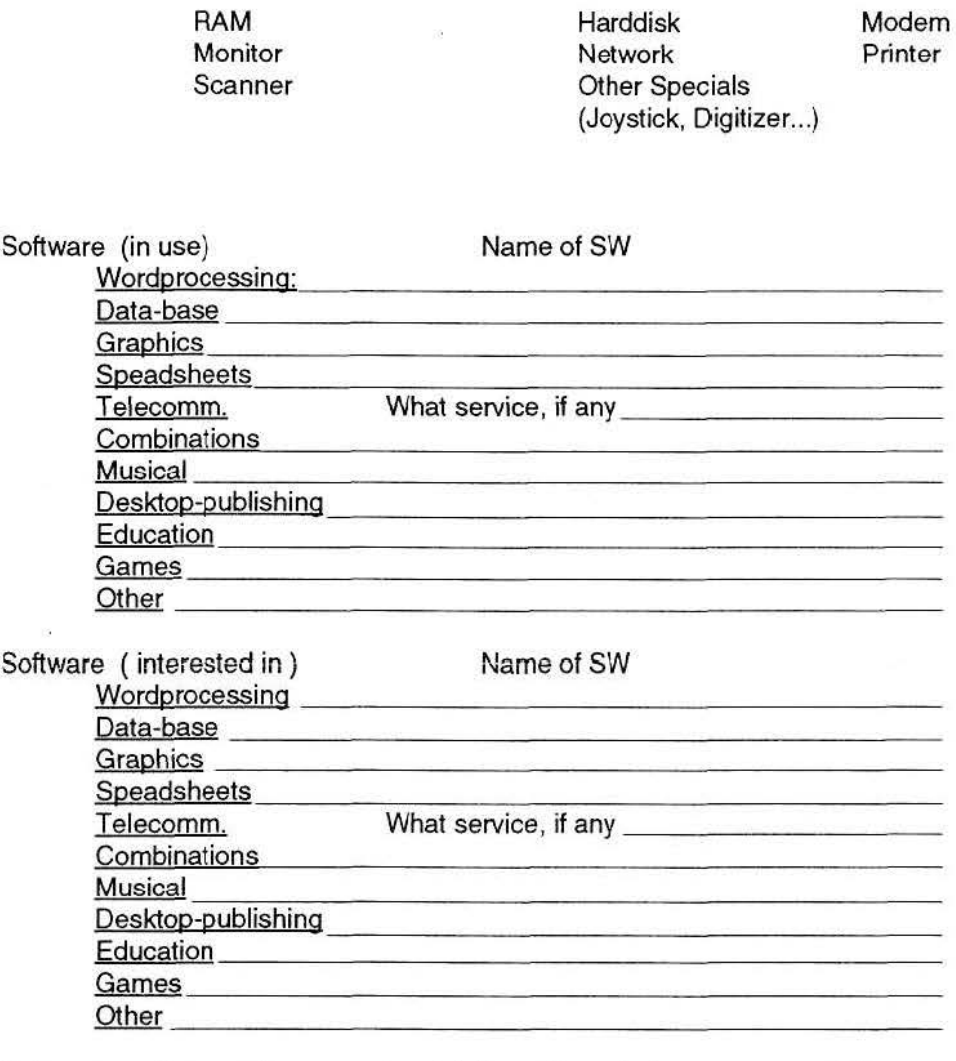

Main areas of interest in computing: (circle and/or write in any comments)

Applications ( Wordprocessing, Database, ...)(specify)

Education Play Networking Telecomm. Programming Hardware / technical Workshops Training, show how to... **Other** 

Hardware (that you own or use):

Computer's:

Software (which?) Hardware (which?)

Would like to see in meetings:

Demos Advice Hands on Question/Answer Sessions **Other** 

Workgroups, workshops would require to be special sub-groups to be set up by interest and need, probably with different times and places. Any particular interest?

I can provide / would like to show:

Hardware: Software:

i,

Knowledge/Experience: Time Needed:

For this last section, please give Name, Address and phone number:

Any other comments:

**the Rhein Neckar Apple Users Group CMR 419 Box 697 APO AE 09102** 

# **MPS**

RNAUG, Tee.Rep CMR 419 Box 697 APOAE09102

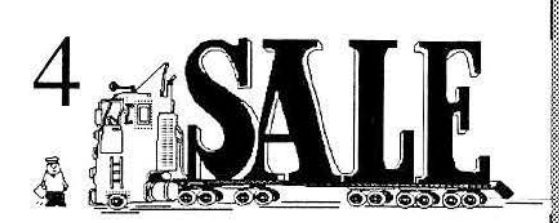

*RNAUG Newsletter runs For Sale .1nd Wanted Ads for the benefit of our members. If you would like to advertise hardware or software* - *or computer*  $s$ *ervices* — *for sale, send your ad to Kathie Hightower, RNAUG Newsletter,* HQ *USAREUR, CMR 420, Box 624, APO AE*  09063 or (German Post) langheckenstr. 32, *59245 Bammental. Be sure to include your name and telephone or mailing address in your ad. If it* is *a lengthy ad, please provide a disk for quick import into tire newsletteryour disk will be returned.* 

### **Additional Member Benefits:**

→ We can help you restock your computer supplies.<br>RNAUG offers members the best prices for diskettes and ribbons. Contact Treasurer, Nick Miller.

Diskettes:

1i@'l

4 5.5 DD 800k disks 50.50 each<br>3.5 HD 1.44M disks \$0.75 each<br>3.5 HD 1.44M disks \$18.75 for 25 5.25 disks \$0.30 each \$1.75 for 50 Disk Labels Image Writer Ribbons:

Black \$2.00 each<br>
Color \$6.25 each<br>
★ The RNAUG CD-ROM Drive — Available for member use!Don't forget<br>
that our club has an Apple Computer 300 CD-ROM drive that members can<br>
sign out and use. The drive's custodian is membe

APO AE 09063 DSN phone: 370-7969 Civilian phone: 06227-64827

The drive may be signed out only by RNAUG members and includes our CD-ROM disk library. Those desiring to sign out the drive must provide the custodian a check for the value of the drive, approximately \$450, which is returned uncashed upon the return of the drive (unless there is loss or damage). The drive is normally signed out for a week. The member who desires to sign out the drive is responsible for picking up from and returning the drive to the custodian.